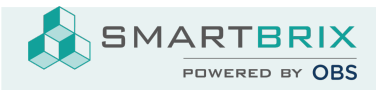

## **Dashboard**

Es kann jede Übersicht (z.B. Listen- oder Kanbanansicht) dem Dashboard hinzugefügt werden.

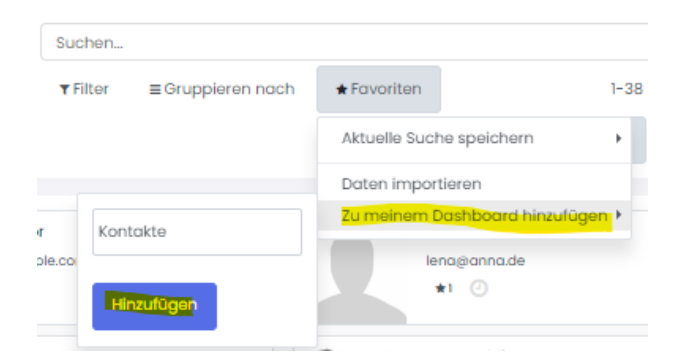

So hat man mehrere Ansichten auf einer Seite und kommt direkt in die einzelnen Dokumente, wie z.B. Kontakte, Objekte, Nutzungsverhältnisse, ...)

Zur besseren Übersicht können die Ansichten vorher gefiltert/ gruppiert werden.

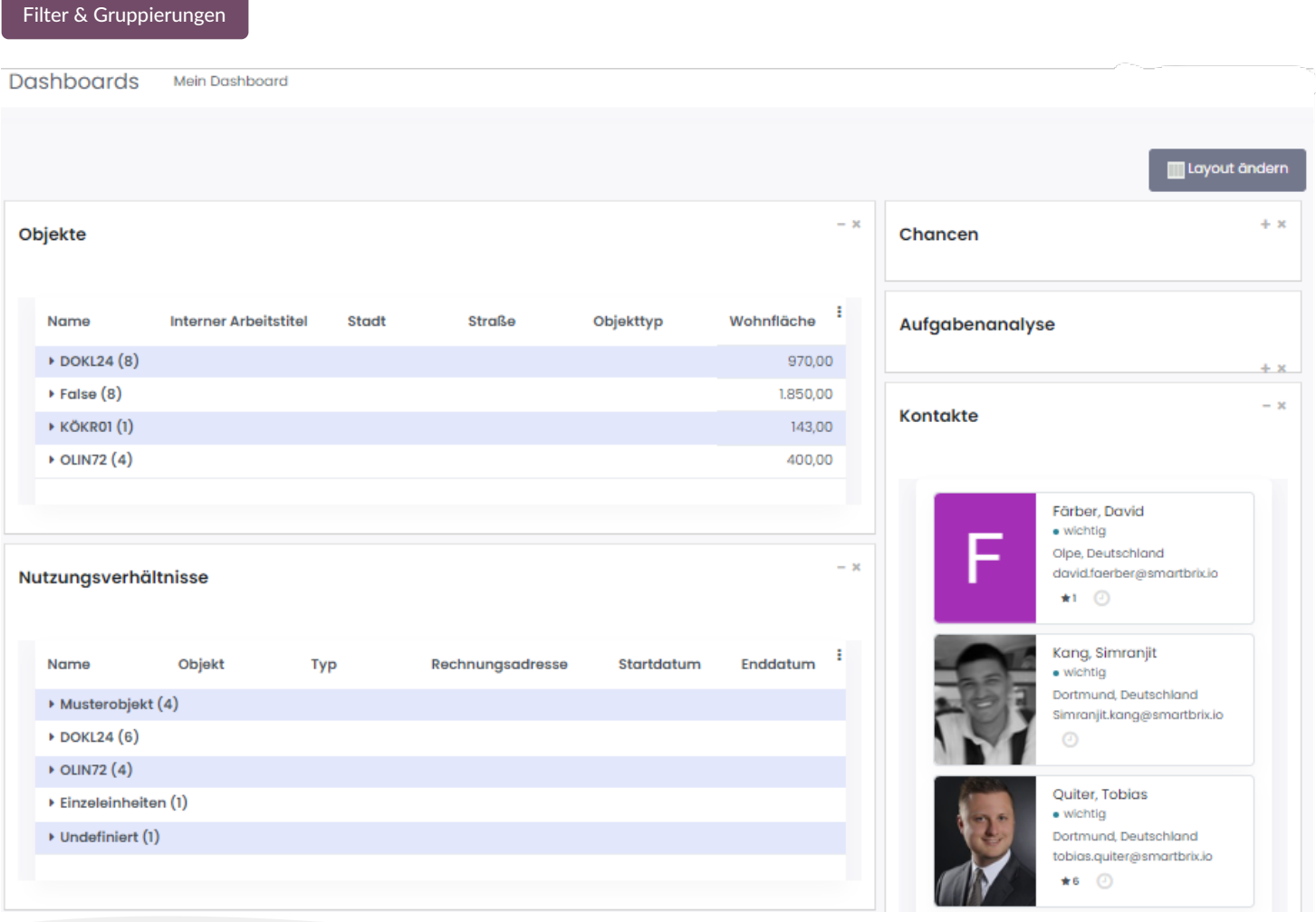

SMARTBRIX GmbH • GF: Nina Rotermund, Tobias Hammeke • USt.-ID: DE341219498 • Amtsgericht Olpe HRB 11030

Volksbank Olpe-Wenden-Drolshagen eG • IBAN: DE70 4626 1822 0020 2235 00 • BIC: GENODEM1WDD

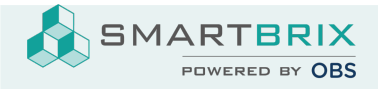

Das Layout, bzw. die Anzahl und Breite der Spalten kann oben rechts über "Layout ändern" angepasst werden.

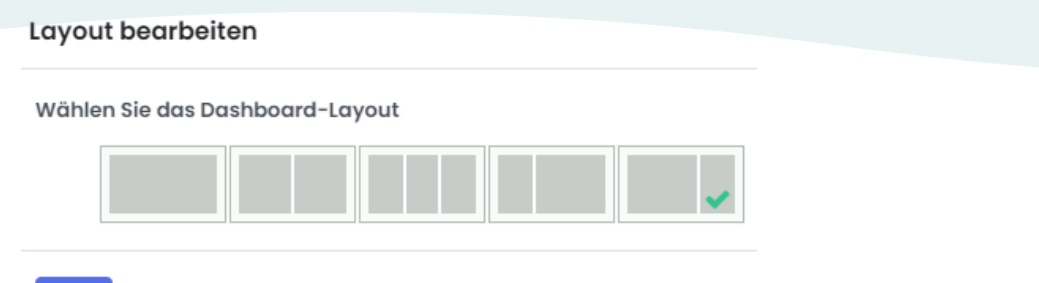

 $\mathsf{Ok}$ 

Die einzelnen Elemente können per Drag-n-Drop auf dem Dashboard verschoben werden.

SMARTBRIX GmbH • GF: Nina Rotermund, Tobias Hammeke • USt.-ID: DE341219498 • Amtsgericht Olpe HRB 11030

Volksbank Olpe-Wenden-Drolshagen eG • IBAN: DE70 4626 1822 0020 2235 00 • BIC: GENODEM1WDD